## Modelovanie softveru 2023/24

doc. Ing. Valentino Vranic, PhD., ÚISI FIIT STU Skúška - riadny termín - 12. január 2024

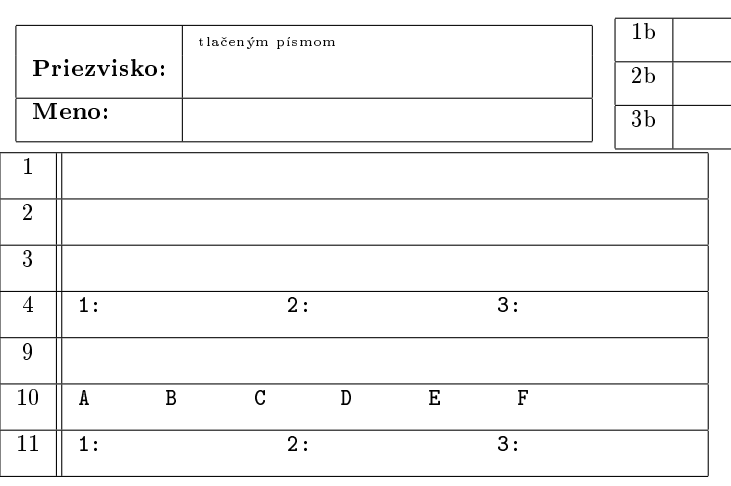

Skúška trvá 75 minút.

Ak v otázke nie je uvedené inak, odpovede na otázky 1-12 vpíšte do tabuľky. V otázkach s výberom odpovede je len jedna možnosť správna. Hodnotia sa len odpovede v tabuľke bez postupu. Správna odpoveï má hodnotu vyznaèenú v otázke.

Odpoveď na otázku 13 píšte na list s touto otázkou.

Prípadné opravy odpovedí vyznaète jasne. Nesprávna, nejednoznačná alebo neúplná odpoveď v otázkach 1-12 má hodnotu 0 bodov. Len nepoškodený list bude akceptovaný.

1. (1 b) Conwayov zákon dáva do súvisu

- (a) analýzu a návrh softvérového systému
- (b) návrh v UML a implementáciu softvérového systému
- (c) prípady pou¾itia a implementáciu softvérového systému
- (d) organizáciu ľudí a modularizáciu softvérového systému
- (e) roly vývojárov a organizáciu softvérového systému

2. (1 b) Modelovanie vlastností sa používa preto, aby vyvíjaný systém bol

- (a) rýchlejší
- (b) viac konfigurovateľný
- (c) ľahšie nasaditeľný
- $(d)$  viac súdržný
- $(e)$  menší

3. (1 b) Na ktorých pojmoch je založený prístup Heart of Agile?

- (a) Analyze-Design-Implement-Deliver
- (b) Decide-Create-Relate-Deploy
- (c) Specify-Design-Implement-Deliver
- (d) Agile-Team-Deliver-Deploy
- (e) Deliver-Collaborate-Reflect-Improve

4. (2 b) V jazyku UML je zachytený vzťah ako na nasledujúcom obrázku:

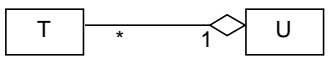

Tento vzťah sa dá vyjadriť aj atribútom. Uveďte (vo formáte číslo  $\check{c}iastkovej \otimes t\check{a}zky: \otimes dp \otimes v\check{e}d$ ):

- 1. akého typu bude atribút: T alebo U
- 2. v ktorej triede bude atribút: T alebo U
- 3. akej násobnosti bude atribút: 1 alebo \*

5. (2 b) Operácia triedy z balíka C volá operáciu triedy z balíka A. Trieda z balíka D realizuje rozhranie z balíka A. Operácia triedy z balíka B mení hodnotu atribútu triedy z balíka C. Nakreslite príslušný diagram v UML.

6. (3 b) Akcia A je aktivovaná po prijatí signálu S. Akcia B je aktivovaná po akcii A. Akcia E je aktivovaná po hociktorej z akcií B, C a D. Nakreslite príslušný diagram v UML.

7.  $(3 b)$  Časť P (časť je v anglickej UML terminológii part) komponentu C cez port poskytuje rozhranie I, ktoré cez port používa časť Q komponentu D. Nakreslite príslušný diagram v UML.

8. (3 b) Daný je nasledujúci diagram v UML:

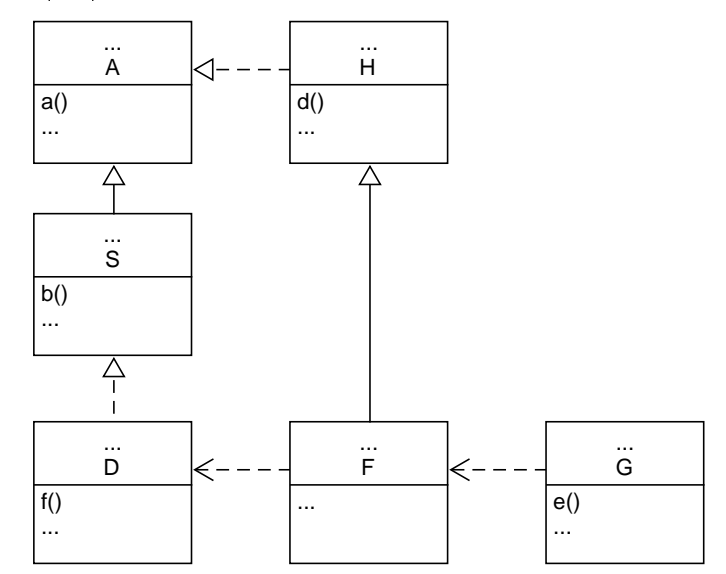

Doplòte priamo do diagramu chýbajúci text nevyhnutný na to, aby diagram bol správny. Tri bodky môžu označovať aj viac riadkov textu alebo žiaden text. V triedach pri generalizácii/špecializácii a realizácii vyjadrite operácie získané z nadtypu.

9. (3 b) Do algebraickej špecifikácie bankového účtu je potrebné pridať, že môže byť blokovaný alebo nie. Nad blokovaným účtom nie je možné vykonávať operácie vloženia ani výberu. Vyberte všetko, èo je na toto potrebné, a iba to, èo je potrebné (odpovedajte uvedením čísel zodpovedajúcich možností):

- 1. pridať operáciu blokovania účtu
- 2. upraviť dôsledky operácií vloženia a výberu
- 3. pridať operáciu na zistenie blokovania
- 4. upraviť dôsledky operácií vloženia a výberu
- 5. pridať atribút, ktorý vyjadruje, či je účet blokovaný
- 6. upraviť predpoklady operácií vloženia a výberu

10. (3 b) Konferenčný systém umožňuje podávanie a posudzovanie èlánkov. Proces zaèína podaním èlánku. Predseda programového výboru priradí recenzentov a spustí posudzovanie. Posudzovanie èlánku konèí rozhodnutím predsedu programového výboru o prijatí alebo zamietnutí. V prípade potreby (chyba, sťažnosť a pod.), predseda programového výboru môže posudzovanie zamietnutého článku obnoviť. Autor môže článok kedykoľvek stiahnuť, vrátane zamietnutého èlánku.

Priraďte stavy z nasledujúceho zoznamu:

- 1. Priradený
- 2. V procese
- 3. Opakovane posudzovaný
- 4. Rozpracovaný
- 5. Ulo¾ený
- 6. Zamietnutý
- 7. Prijatý
- 8. Naèítaný
- 9. Prevzatý
- 10. Posudzovaný
- 11. Zrušený
- 12. Podaný
- 13. Stiahnutý

k stavom v tomto diagrame:

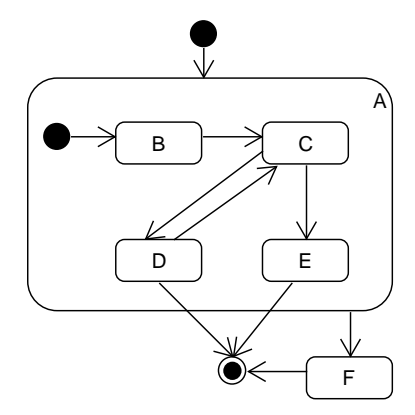

tak, aby životný cyklus článku v konferenčnom systéme bol korektne zachytený (oznaèenie prechodov nie je predmetom otázky). Odpoveď uveďte ako reťazec:

Aa Bb Cc Dd Ee Ff

kde malé písmená predstavujú èísla názvov stavov.

11. (3 b) Daný je nasledujúci diagram tried:

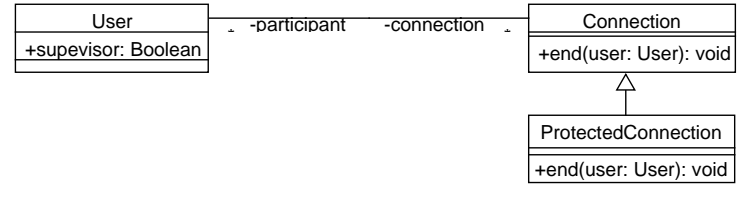

a nasledujúci OCL výraz:

context ProtectedConnection::end(user: User): void pre Supervisor: user.supervisor

Iné OCL výrazy významné z hľadiska tejto otázky nie sú definované. Odpovedzte na nasledujúce čiastkové otázky jednou z ponúknutých odpovedí (vo formáte číslo čiastkovej otázky: odpoveď):

- 1. Predpoklady operácie end() sa týmto zoslabujú, zosilòujú alebo sa nemenia? [možné odpovede: zoslabujú sa / zosilňujú sa / nemenia sa]
- 2. Dôsledky operácie end() sa týmto zoslabujú, zosilòujú alebo sa nemenia? [možné odpovede: zoslabujú sa / zosilňujú sa / nemenia sa]
- 3. Je odvodenie triedy ProtectededConnection od triedy Connection korektné? [možné odpovede: áno / nie]

12. (5 b) Systém na koordináciu práce v organizácii umožňuje zadávať požiadavky o službu. Požiadavku o službu môže zadať ktorýkoľvek zamestnanec, pričom z menu vyberie voľbu podania žiadosti o službu. V okne, ktoré sa otvorí, z combo boxu vyberie oddelenie, od ktorého službu požaduje, a do textových polí zadá názov, krátky opis, termín splnenia a náročnosť splnenia v bodoch. Zamestnanec kliknutím na tlačidlo  $\overline{OK}$  potvrdí zadanie požiadavky o službu. Po potvrdení zadania požiadavky o službu, systém zistí, či príslušné oddelenie má kapacitu na poskytnutie služby porovnaním zostatku bodov kapacity s náročnosťou požiadavky a, v prípade, že kapacita nepostačuje, upozorní žiadateľa a umožní mu náročnosť požiadavky o službu upraviť.

Požiadavky iných oddelení o služby svojho oddelenia zamestnanec vidí v inom okne, ku ktorému sa dostane cez príslušnú voľbu v menu. Každú požiadavku môže schváliť, zamietnuť alebo ponechať v nerozhodnutom stave kliknutím na zodpovedajúci prepínač pri danej požiadavke. Systém kontinuálne prepočítava zostávajúcu kapacitu oddelenia v bodoch. Svoj výber zamestnanec potvrdí kliknutím na tlačidlo Schváľ, ktoré je sprístupnené iba v prípade neprekroèenia kapacity oddelenia.

Identifikujte prípady použitia, ktoré bezprostredne vyplývajú z uvedeného opisu, a zapíšte ich relevantné toky. Postačia kroky, ktoré bezprostredne vyplývajú z uvedeného opisu. Nakreslite zodpovedajúci diagram prípadov použitia.

## Modelovanie softveru 2023/24

doc. Ing. Valentino Vranic, PhD., ÚISI FIIT STU

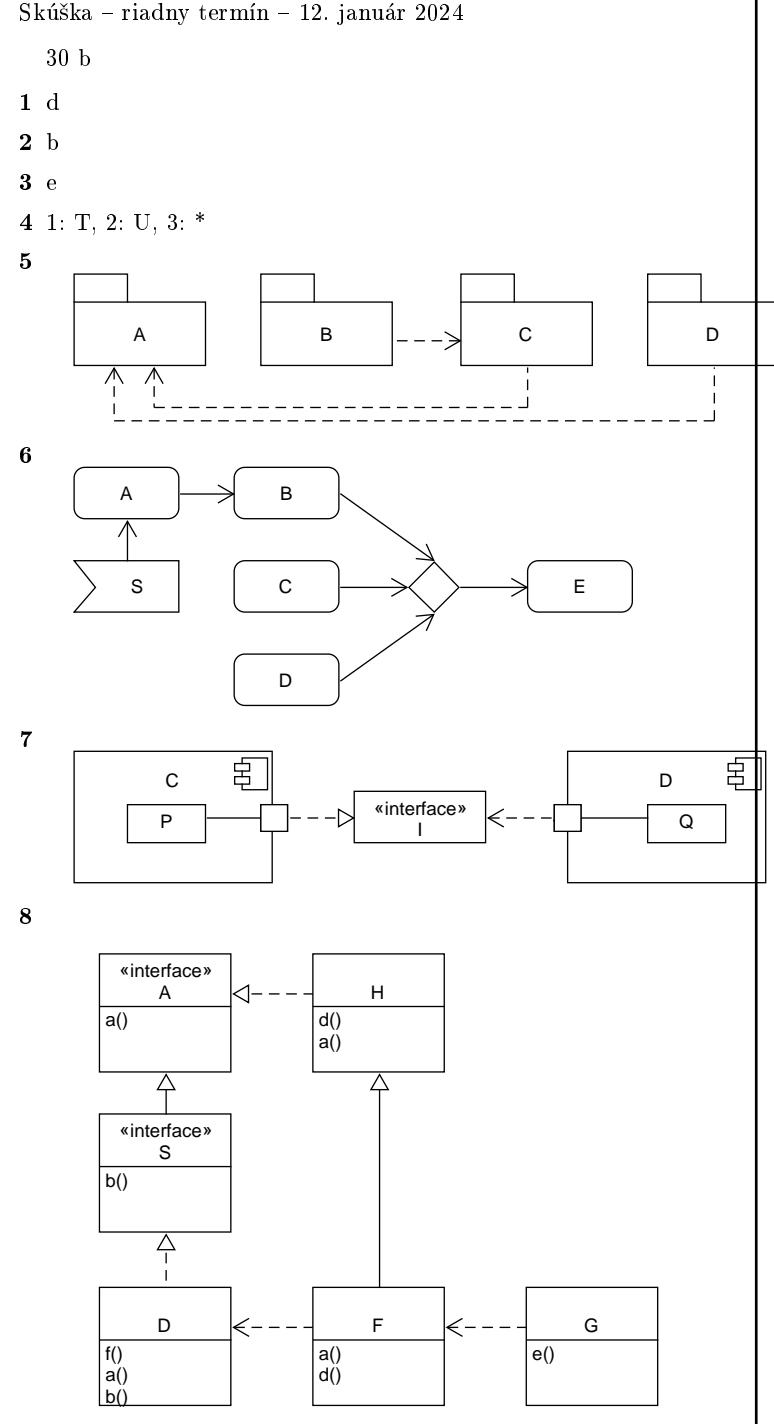

Akceptovatľné sú aj komponenty namiesto tried (uvedenie stereotypu <sup>≪</sup>component≫v entitách, ktoré nepredstavujú rozhrania).

9 1, 3, 6

10 A2 B12 C10 D6 E7 F13

11 1: zosilòujú sa, 2: nemenia sa, 3: nie

 $12$  Z opisu vyplývajú dva prípady použitia, ktoré by sa dali nazvať Požiadaj o službu a Schvaľuj požiadavky o služby. Medzi týmito prípadmi použitia nie je vzťah. Prípad použitia Požiadaj o službu má alternatívny tok, ktorým sa reguluje prekročenie kapacity. Tento alternatívny tok môže prípadne byť vyčlenený do prípadu použitia, ktorý rozširuje prípad použitia Požiadaj o službu. V opise prípadov použitia sa nemajú vyskytovať prvky používateľského rozhrania.